# Análise e Validação Experimental de Antenas de Fios sobre um Plano Condutor Finito

Paulo Rodrigo de Moura, Franklin da Costa Silva e Antonio José Martins Soares

*Resumo* **Neste trabalho, descreve-se a aplicação do método das diferenças finitas no domínio do tempo (FDTD) para a análise de antenas de fios sobre um plano condutor finito. A técnica foi validada com a análise, construção e teste de uma antena Yagi-Uda, formada por monopolos sobre um plano condutor e com alimentador do tipo dobrado. Os resultados teóricos e práticos, na faixa de freqüências entre 820 MHz e 850 MHz, comprovam a adequação do método proposto.**

*Palavras-chaves* **Diferenças Finitas no Domínio do Tempo (FDTD), antena Yagi-Uda, monopolo dobrado.**

*Abstract* **This paper shows the Finite Difference Time Domain (FDTD) method applied to analysis of wire antennas above a ground plane. The approach was validated with construction and test of a monopole Yagi-Uda antenna with a finite conductor plane, which the feeder was folded. The theoretical and measured results, from 820 MHz to 850 MHz, show the validation of the approach.**

*Index Terms* **Finite Difference Time Domain (FDTD), Yagi-Uda antenna, folded monopole.**

## I. INTRODUÇÃO

As antenas de fios são muito utilizadas em sistemas de comunicação devido ao baixo custo e à simplicidade de fabricação. Em particular, quando se necessita de ganhos relativamente altos, as antenas Yagi são a escolha preferida. Na sua configuração mais simples, essas antenas são formadas por um conjunto de dipolos paralelos, em que um deles é alimentado e os restantes são parasitas (refletor e diretores). Neste trabalho, é proposta uma estrutura consistindo de uma antena Yagi sobre um plano condutor finito, na qual o elemento alimentador é um monopolo dobrado.

A análise computacional de antenas vem sendo realizada há tempos. Para o estudo de antenas de fios, o método dos momentos (MoM) é extensamente aplicado. No entanto, a introdução de um plano de terra de dimensões finitas na geometria do problema torna complexa a análise da estrutura por esse método. O MoM também é inadequado em problemas que envolvem excitações pulsadas, quando se deseja resultados em uma faixa de freqüências.

Paulo Rodrigo de Moura, Franklin da Costa Silva e Antonio José Martins Soares, Departamento de Engenharia Elétrica, Universidade de Brasília, Brasil, E-mails: paulo.rodrigo.moura@correios.net.br, franklin@ene.unb.br, martins@ene.unb.br, Tel.: +55-61-3072328. Este trabalho foi parcialmente financiado pelo CNPq, por meio de bolsa de mestrado do primeiro autor.

Por sua vez, o método FDTD é adequado para a análise de antenas de fios, como a Yagi, sobre um plano condutor finito. O método fornece resultados no domínio do tempo e, por meio da transformada rápida de Fourier (FFT) e de transformação de campos próximos para campos distantes, obtém-se os resultados no domínio da freqüência, adequados para a caracterização de diversos parâmetros da antena. A partir da estrutura proposta, mostra-se que o plano condutor finito, cuja modelagem pode ser complexa por outros métodos numéricos, é facilmente considerado no FDTD.

#### II. PROJETO DA ANTENA

Para ilustrar a aplicação do método FDTD na análise de antenas de fios sobre um plano condutor finito, projetou-se uma antena Yagi com 4 elementos (refletor, alimentador e dois diretores) para operar na faixa de freqüências entre 820 MHz e 850 MHz. Com o objetivo de proporcionar uma ligação elétrica entre os diferentes elementos da antena, o alimentador foi dobrado, Figura 1. Assim, a antena consiste de uma estrutura metálica única, proporcionando robustez e também aterramento, o qual protege a instalação contra descargas eletrostáticas. Outra razão de se dobrar o alimentador é que se aumenta o valor da impedância de entrada, proporcionando um melhor casamento com linhas coaxiais práticas.

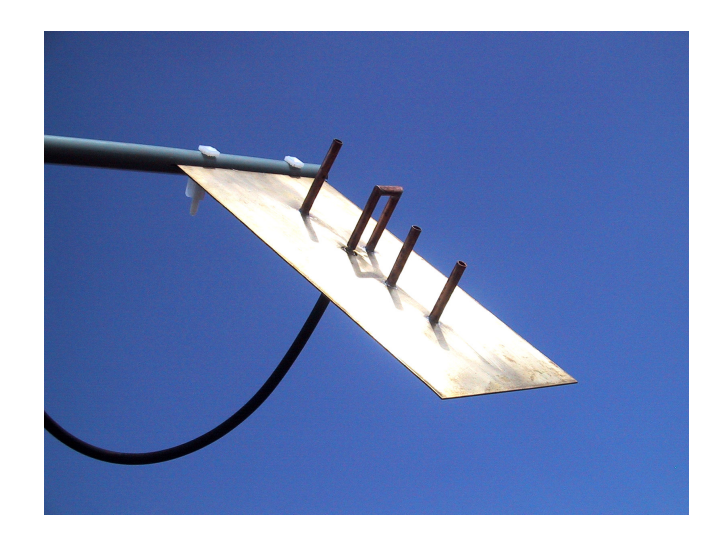

Fig. 1. Protótipo construído da antena Yagi sobre um plano condutor finito.

Utilizando-se procedimento típico de projeto, obteve-se inicialmente uma configuração de quatro elementos para a antena Yagi de dipolos [1]. Em seguida, acrescentou-se o plano refletor finito, chegando-se ao protótipo da Figura 1. As dimensões desse protótipo são as seguintes: tamanho do plano condutor igual a 40 cm  $\times$  21 cm; comprimentos do refletor, do alimentador e dos diretores iguais a 8 cm, 7 cm e 6 cm, respectivamente; distância igual a 10 cm entre a borda do plano e o refletor, entre refletor e alimentador igual a 7 cm, entre alimentador e primeiro diretor igual a 6 cm, e entre o primeiro diretor e o segundo diretor de 6 cm; a separação entre os condutores do alimentador foi fixada em 3 cm. Todos os tubos de cobre usados na estrutura têm diâmetros iguais a 0,9525 cm.

#### III. ANÁLISE DO PROTÓTIPO PELO MÉTODO FDTD

O método FDTD consiste na resolução direta das equações de Maxwell por meio da aproximação das derivadas parciais por diferenças finitas. A região do problema a ser analisado é dividida em células de Yee [2], Figura 2, cada uma delas com lados iguais a ∆*x*, ∆*y* e ∆*z*, nas direções *x*, *y* e *z*, respectivamente. Em cada célula, os campos elétrico e magnético são calculados a partir do conhecimento dos campos nas células adjacentes, obtidos em iterações anteriores do método. Com o decorrer das iterações, os campos vão sendo calculados e obtêm-se os seus valores no domínio do tempo.

A derivação das equações básicas do FDTD para a solução das equações de Maxwell é bem conhecida [3,4]. Apenas como exemplo, a componente *H<sup>y</sup>* do campo magnético, em meios lineares, isotrópicos e sem fontes, é obtida, em coordenadas retangulares, da equação de Faraday, como:

$$
-\mu \frac{\partial H_y}{\partial t} = \frac{\partial E_x}{\partial z} - \frac{\partial E_z}{\partial x} \tag{1}
$$

em que  $\mu$  é a permeabilidade magnética do meio.

Usando diferenças finitas, com a notação de Yee associada à célula da Figura 2, a Equação (1) torna-se:

$$
H_{y}^{n+\frac{1}{2}}(i+\frac{1}{2}, j, k+\frac{1}{2}) = H_{y}^{n-\frac{1}{2}}(i+\frac{1}{2}, j, k+\frac{1}{2})
$$
  
+ 
$$
\frac{\Delta t}{\mu \Delta x} \Big[ E_{z}^{n}(i+1, j, k+\frac{1}{2}) - E_{z}^{n}(i, j, k+\frac{1}{2}) \Big] \qquad (2)
$$
  
- 
$$
\frac{\Delta t}{\mu \Delta z} \Big[ E_{x}^{n}(i+\frac{1}{2}, j, k+1) - E_{x}^{n}(i+\frac{1}{2}, j, k) \Big]
$$

em que *n*∆*t* é o tempo de observação discretizado. As expressões em diferenças finitas para as outras componentes do campo magnético podem ser obtidas de maneira similar. As expressões para as componentes do campo elétrico são determinadas a partir da lei de Ampère.

A resolução de um problema usando o método FDTD consiste em associar, para cada célula, as propriedades eletromagnéticas do meio (permissividade e condutividade elétricas e permeabilidade magnética) e as condições de contorno do objeto a ser estudado e realizar o processo iterativo. No caso de condutor perfeito, impõem-se como nulos os campos elétrico e magnético no interior do condutor e também o campo elétrico tangencial ao condutor.

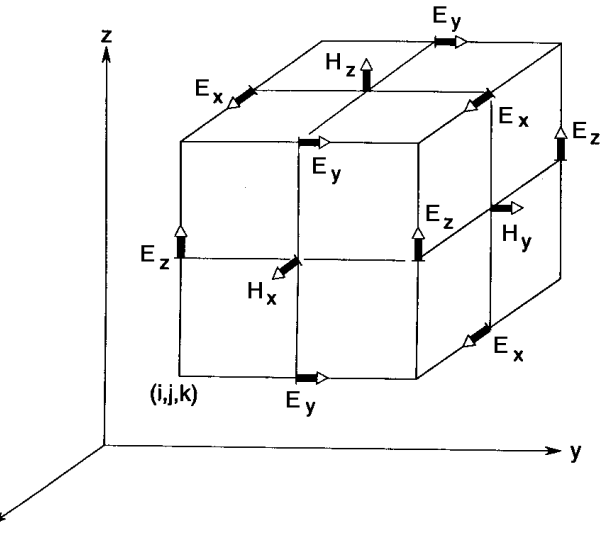

Fig. 2. Célula de Yee.

## *A. Modelagem da Antena Yagi*

A modelagem dos fios da antena ilustrada na Figura 1 pode ser realizada de diversas formas. Uma delas consiste em definir como nula uma seqüência de componentes de campo elétrico, formando-se, desse modo, um fio condutor infinitesimal. Tal técnica é adequada para a determinação dos campos em pontos distantes da fonte. Na região de campo próximo, o efeito do raio deve ser considerado, o que pode ser feito modificando-se as equações básicas do FDTD nas células localizadas em torno do fio [5]. Para isso, devem-se utilizar células com dimensões maiores que o diâmetro do fio. No entanto, essa técnica gera uma limitação, pois a melhoria na precisão dos resultados é obtida por meio da redução das dimensões das células. Portanto, ela é adequada apenas para fios finos. Para a modelagem de fios grossos, considera-se o fio como sendo um grupo de células adjacentes. Esta técnica é interessante quando o formato do fio adapta-se ao sistema de coordenadas, como um fio cilíndrico em coordenadas cilíndricas ou um fio quadrado em coordenadas retangulares. Quando não há essa adaptação, gera-se alguma distorção nos resultados.

Na simulação do protótipo, utilizou-se o método do fio grosso, com células cúbicas de 0,5 cm de lado. A modelagem poderia ser feita pelo método do fio fino com células de 1 cm. Porém, não seria possível melhorar a precisão dos resultados pela redução das células, pois se teriam células menores que o diâmetro do fio, tornando a técnica inaplicável.

Com células cúbicas de lado  $\Delta = 0.5$  cm, o alimentador é formado por 14 células ao longo de seu comprimento. Supondo que se desejem resultados até 4 vezes a freqüência de operação, a resolução da malha, para o menor comprimento de onda de interesse, será:  $N_{\lambda} = \lambda_{\min}/\Delta = 14$ .

O valor de  $N_{\lambda}$  é uma forma de avaliar o erro associado ao processo numérico. Este erro, também chamado de dispersão numérica, ocorre devido à onda numérica possuir velocidade de propagação diferente da onda física, tanto em módulo quanto em direção. Em um espaço bidimensional, usando-se c∆*t*/∆ = 0,5 e *N*<sup>λ</sup> = 10, resulta em um erro de dispersão no módulo da velocidade de – 1,3% [3]. Essa é uma referência para escolher o valor para a resolução da malha, normalmente maior que 10.

Observa-se que, para a obtenção de resultados em uma faixa menor de freqüências, podem ser usadas células maiores, o que resulta em um menor número total de células e execução mais rápida do programa.

Outro ponto importante, é a escolha de um passo de tempo adequado para evitar instabilidade numérica. Esta é a chamada condição de Courant [3], que para o caso no qual são usadas células cúbicas, é dada por:

$$
\Delta t = \frac{\Delta}{c\sqrt{3}}\tag{3}
$$

O plano condutor foi modelado anulando-se os campos elétrico e magnético ao longo de sua extensão. Normalmente, um plano condutor é modelado com espessura igual a no mínimo uma célula.

### *B. Modelagem da Fonte*

A fonte é um ponto que deve ser analisado com bastante cuidado. Quando se analisa um dipolo fino, a fonte pode ser considerada como o campo elétrico existente na célula entre os dois braços da antena. Para tal fonte, denominada *gap*, o campo elétrico é uma função pré-definida do tempo e gera a energia para a interação com as células adjacentes. Uma melhoria dessa técnica é o *gap* infinitesimal [6], na qual o espaço do *gap* é considerado como preenchido por condutor e o campo magnético adjacente a ele é calculado por meio da equação para fio fino [5].

No caso de monopolo fino, pode-se utilizar a fonte em cruz, formada por quatro componentes de campo elétrico localizadas sobre o plano condutor, que simula a alimentação do monopolo pelo cabo coaxial. Outra técnica, é simular a alimentação do cabo coaxial com o uso de uma linha unidimensional, sendo que a transição para o espaço tridimensional é feita na base da antena [7].

A modelagem de monopolos grossos deve ser diferenciada. Uma forma é fazer um conjunto de fontes do tipo *gap* entre o fio e o plano condutor. Pode-se também considerar o cabo coaxial que alimenta a antena de modo totalmente tridimensional. Neste caso, a fonte é introduzida no interior do coaxial.

Um ponto importante é que esta fonte seja do tipo *soft*, ou seja, permita a passagem das ondas vindas da junção do coaxial com a antena, evitando que haja uma reflexão irreal no local da fonte. Isto é conseguido simplesmente somandose a equação básica do FDTD com a equação da fonte. Ao utilizar uma fonte no interior de um coaxial, deve-se observar que a amplitude do campo elétrico decai com o inverso da distância radial. Deste modo, para um coaxial paralelo ao eixo *z*, excitado pela tensão *v(t)*, as novas equações no plano perpendicular ao seu eixo, no ponto de excitação, serão da seguinte forma:

$$
E_x^n(i + \frac{1}{2}, j, k) = E_x^{n-1}(i + \frac{1}{2}, j, k)
$$
  
+ 
$$
\frac{\Delta t}{\epsilon \Delta y} \left[ H_z^{n-\frac{1}{2}}(i + \frac{1}{2}, j + \frac{1}{2}, k) - H_z^{n-\frac{1}{2}}(i + \frac{1}{2}, j - \frac{1}{2}, k) \right]
$$
  
- 
$$
\frac{\Delta t}{\epsilon \Delta z} \left[ H_y^{n-\frac{1}{2}}(i + \frac{1}{2}, j, k + \frac{1}{2}) - H_y^{n-\frac{1}{2}}(i + \frac{1}{2}, j, k - \frac{1}{2}) \right]
$$
  
+ 
$$
\frac{v(t)}{\ln(b/a)} \frac{1}{m\Delta x}
$$
 (4)

em que <sup>ε</sup> é a permissividade elétrica do meio, *a* e *b* são as dimensões dos lados dos quadrados concêntricos, interno e externo, respectivamente, que formam o coaxial, *m* é a distância radial, medida em número de células, contada a partir do coaxial interno, e o sinal na última parcela será positivo à direita do condutor interno e negativo à esquerda. Para o campo *E<sup>y</sup>* as equações são similares.

É importante ressaltar que a fonte não existe em todos os pontos internos ao coaxial, ela está presente apenas nos pontos alinhados com as componentes de campo elétrico de seu condutor interno.

Para a simulação do protótipo, foi empregada alimentação no interior do coaxial, com uma fonte de tensão gaussiana do tipo *soft*. Neste caso, a linha de alimentação da antena é formada por dois quadrados concêntricos, o interno tendo lado de 1 cm e o externo de 3 cm. A fonte de tensão é descrita por:

$$
v(t) = e^{-\alpha(t - \beta \Delta t)^2}
$$
 (5)

<sup>2</sup><sup>2</sup>

em que o fator de decaimento  $\alpha$ , é escolhido como  $(4/\beta\Delta t)^2$ , para resultar em um pequeno valor no truncamento, o que evita presença de componentes de alta freqüência. A largura do pulso β, é escolhida igual a 32, de forma a conter energia suficiente nas freqüências de interesse e pequena energia nas altas freqüências, o que poderia resultar em dispersão numérica [3].

### *C. Absorção na Fronteira*

Como o espaço computacional do problema é limitado, poder-se-ia utilizar uma quantidade de iterações suficientemente pequena para que a onda eletromagnética não atingisse a fronteira. Isso, porém, resultaria em um volume de informação, no tempo, muito pequeno, reduzindo a quantidade e a precisão dos dados em freqüência, obtidos pela aplicação da transformada de Fourier (FFT). Essa limitação pode ser resolvida com a utilização de fronteiras absorventes que têm sido desenvolvidas nos últimos anos [3].

Neste trabalho, utilizaram-se as condições de Mur [8]. A condição de primeira ordem necessita apenas da informação de uma célula no interior do espaço, por isso é usada na extremidade da linha de transmissão coaxial e nas intersecções dos planos das fronteiras absorventes. A condição de segunda ordem necessita da informação de uma célula no interior do espaço e das células adjacentes a esta, portanto é usada no restante da fronteira de absorção.

Como a condição de Mur é mais eficiente para incidência da onda perpendicular à fronteira, é importante que sejam deixadas algumas células entre esta e a antena em análise.

#### *D. Diagrama de Radiação*

Para obter o diagrama de radiação, a partir dos campos calculados na região computacional, deve ser feita a transformação para o campo distante [3]. Esta transformação é baseada no princípio da equivalência, que postula a igualdade entre os campos produzidos por uma fonte arbitrária, como uma antena, e densidades de corrente elétrica e magnética calculadas em uma superfície que envolve a fonte. Esta superfície é escolhida como sendo um paralelepípedo, com suas faces localizadas algumas células da fronteira computacional. As densidades de corrente elétrica **J***<sup>S</sup>* e magnética **M***<sup>S</sup>* nesta superfície são obtidas a partir de:

$$
\mathbf{J}_s = \hat{\mathbf{n}} \times \mathbf{H} \tag{6}
$$

$$
\mathbf{M}_s = -\hat{\mathbf{n}} \times \mathbf{E} \tag{7}
$$

em que  $\hat{\bf{n}}$  é o vetor unitário normal à superfície.

Essas correntes podem ser transformadas para o domínio da freqüência por meio da transformada discreta de Fourier (DFT) durante o processo iterativo.

Os potenciais vetoriais elétrico, **A**, e magnético, **F**, são calculados a partir da integração das densidades de corrente obtidas anteriormente ao longo da superfície equivalente.

Conhecendo-se os potencias, os campos distantes e, conseqüentemente, os diagramas de radiação são calculados nos planos desejados. Como exemplo, o campo  $E_{\theta}$ é calculado por:

$$
E_{\theta} = -j\omega(A_{\theta} + \eta F_{\phi})
$$
 (8)

em que  $\eta$  é a impedância característica do meio e  $\omega$  é a freqüência angular da onda.

#### IV. RESULTADOS

Para a aplicação da técnica FDTD, a região computacional foi dividida em 160×84×56 células nas direções *x*, *y* e *z*, respectivamente. Os lados de cada célula foram fixados em 0,5 cm. O computador usado para a simulação foi um Pentim IV de 2GHz, com 256 Mbytes de memória RAM, que executou 8.000 iterações.

Na Figura 3, observa-se o resultado para a corrente em função do tempo. Estes dados foram obtidos a partir da lei de Ampère, calculada em um percurso envolvendo o condutor interno do coaxial, na base da antena. Nota-se que a corrente se estabiliza para um valor próximo de zero, o que assegura uma boa precisão na transformação do domínio do tempo para o domínio da freqüência.

De forma similar à corrente, a tensão em função do tempo é obtida na base da antena. Estes resultados são então transformados para o domínio da freqüência e usados na determinação da impedância e do coeficiente de onda estacionária (VSWR) com referência a uma linha de alimentação de 50 Ω.

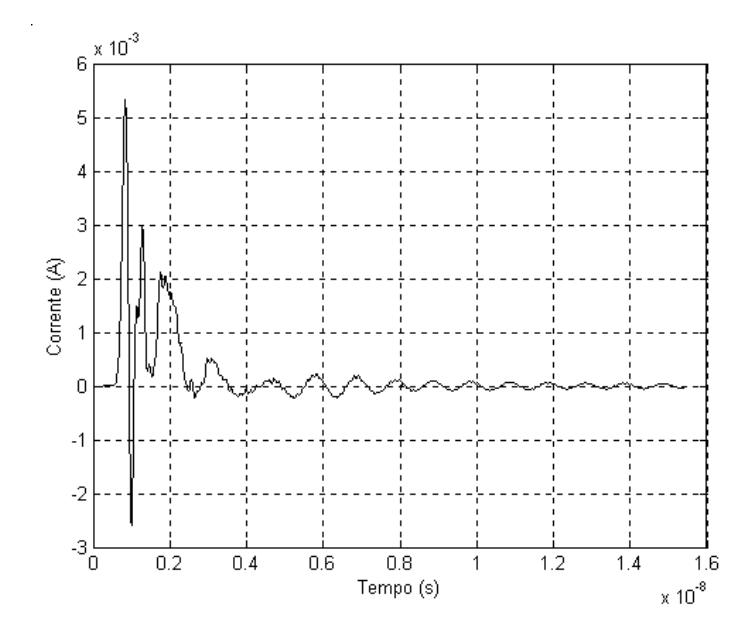

Fig. 3. Corrente de alimentação da antena Yagi sobre um plano condutor finito.

A comparação entre os valores teóricos e medidos da VSWR é apresentada na Figura 4. Para a realização das medidas, a antena foi conectada diretamente a uma linha fendida, da qual foi retirado o sinal a ser enviado ao medidor de VSWR, evitando-se o uso de cabos e conectores e a conseqüente introdução de reflexões indesejadas, as quais influenciam o valor da impedância de entrada da antena. Verifica-se coerência nos resultados na faixa de freqüências de interesse, apesar de se utilizar células cúbicas para modelar os elementos cilíndricos e do diâmetro do tubo ser ligeiramente inferior ao lado de duas células.

Nas Figs. 5 e 6, são mostrados os diagramas de radiação no plano-E, calculados e medidos, para as freqüências de 820 MHz e 850 MHz, respectivamente. Observa-se a coerência entre os resultados teóricos e experimentais, confirmando a eficácia do método utilizado. Também se observa uma elevação da direção de máxima radiação devido ao efeito do plano de terra finito.

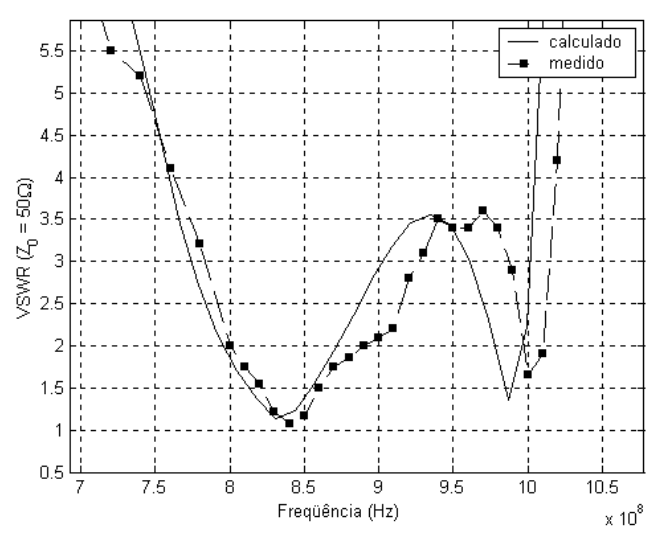

Fig. 4. VSWR medido e calculado para antena Yagi sobre um plano condutor finito.

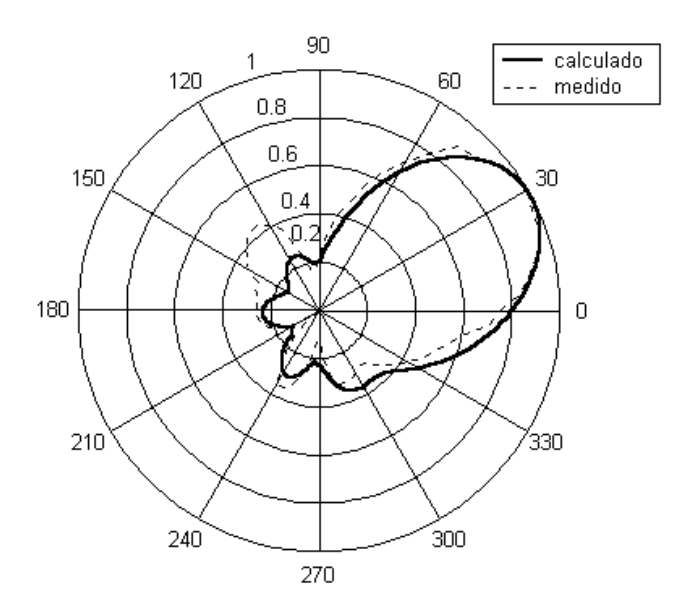

Fig. 5. Diagrama de radiação no plano-E da antena Yagi sobre um plano condutor finito na freqüência de 820 MHz.

Com os valores obtidos para os campos radiados e conhecendo-se a potência de alimentação, é possível determinar o ganho da antena [3,9]. A Figura 7 mostra o ganho para o protótipo construído, calculado pelo método FDTD, e para uma antena Yagi de dipolos, calculado pelo método dos momentos. A comparação entre as curvas demonstra a melhoria obtida com a introdução do plano condutor.

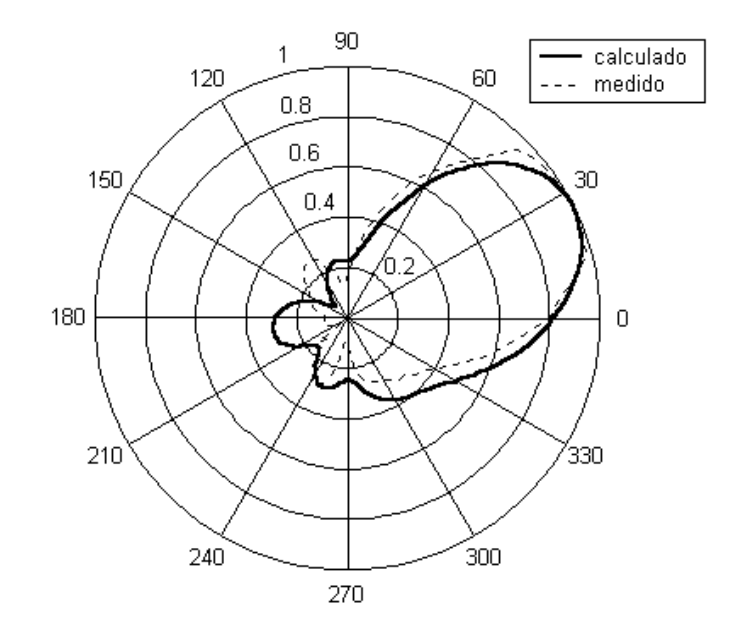

Fig. 6. Diagrama de radiação no plano-E da antena Yagi sobre um plano condutor finito na freqüência de 850 MHz.

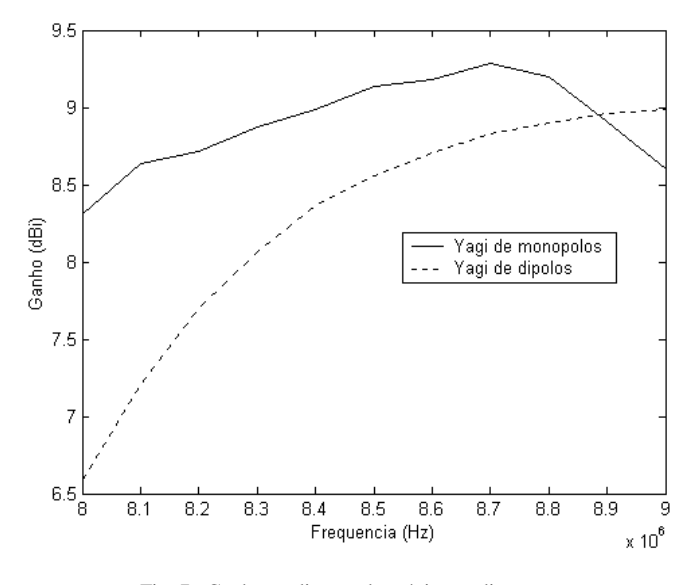

Fig. 7. Ganho na direção de máxima radiação.

#### V. CONCLUSÕES

A técnica FDTD foi utilizada para a modelagem de uma antena Yagi sobre um plano condutor finito, com alimentador do tipo monopolo dobrado. Essa antena apresenta um ganho superior ao da Yagi de dipolos e o diagrama de radiação é inclinado com relação ao plano condutor, o que pode ser de interesse em algumas aplicações práticas.

Para validação do programa computacional elaborado, construiu-se um protótipo e os resultados obtidos confirmam que o programa, que utiliza o método FDTD, é adequado à análise de antenas de fios com plano de terra, apresentando bons resultados com relação a VSWR, diagramas de radiação e ganho.

## REFERÊNCIAS

- [1] W. L. Stutzman and G. A. Thiele, *Antenna Theory and Design*, *2 nd ed*., New York: Wiley, 1998.
- [2] K. S. Yee, "Numerical solutions of initial boundary problems involving Maxwell's equations in isotropic media", *IEEE Trans. Antennas and Propagation*, vol. 14, pp. 302-307, May 1966.
- [3] A. Taflove and S. C. Haginess, *Computational Electrodynamics – The Finite-Difference Time-Domain Method, 2 nd ed*., Norwood: Artech House, 2000.
- [4] K. S. Kunz and R. J. Luebbers, *The Finite Diference Time Domain Method for Electromagnetics.* Boca Raton: CRC Press, 1993.
- [5] K. R. Umashankar, A. Taflove, and B. Becker, "Calculation and experimental validation of induced currentes on coupled wires in an arbitrary shaped cavity", *IEEE Trans. Antennas and Propagation*, vol. 35, pp. 1248-1257, November 1987.
- [6] S. Watanabe and M. Taki, "An improved FDTD model for the feeding gap of a thin-wire antenna", *IEEE Microwave and Guided Wave Letters*, vol. 8, pp. 152-154, April 1998.
- [7] J. G. Maloney, K. L. Shlager, and G. S. Smith, "A simple FDTD model for transient excitation of antennas by transmission lines", *IEEE Trans. Antennas and Propagation,* vol. 42, pp. 289-292, February 1994.
- [8] G. Mur, "Absorbing boundary conditions for the finite-difference approximation of the time-domain electromagnetic field equations", *IEEE Trans. Electromagnetic Compatibility*, vol. 23, pp. 377-382, November 1981.
- [9] R. J. Luebbers and J. Beggs, "FDTD calculation of wide-band antenna gain and efficiency", *IEEE Trans. Antennas and Propagation,* vol. 11, pp. 1403-1407, November 1992.